### New methods of interpretation using marginal effects for nonlinear models

#### Scott Long<sup>1</sup>

<sup>1</sup>Departments of Sociology and Statistics<br>Indiana University

#### EUSMEX 2016: Mexican Stata Users Group Mayo 18, 2016

### **Road map for talk**

#### **Goals**

- 1. Present new methods of interpretation using marginal effects
- 2. Show how to implement these methods with Stata

#### **Outline**

- 1. Statistical background
	- Binary logit model
	- Standard definitions of marginal effects
	- Generalizations of marginal effects

#### 2. Stata commands

- **Estimation using factor notation, storing estimates, and gsem**
- Post-estimation using margins and lincom
- SPost13's m\* commands
- 3. Example modeling the occurrence of diabetes
- 1 / 87

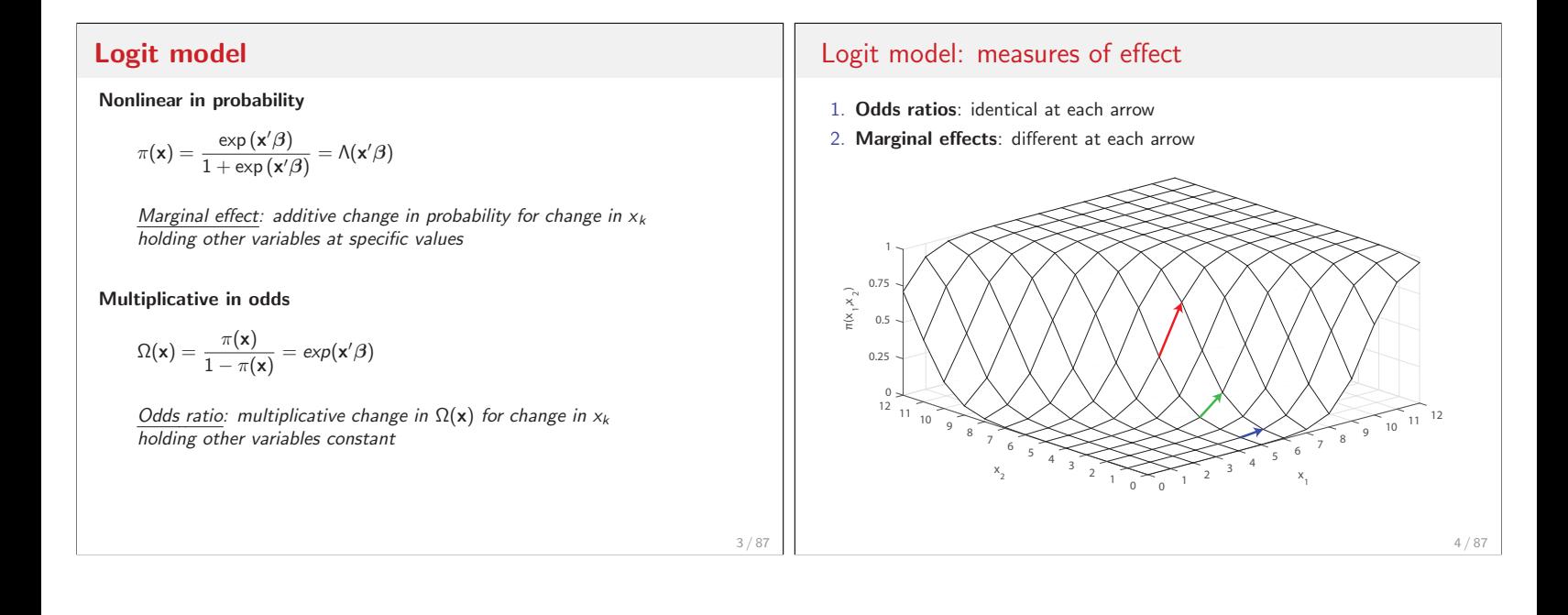

### **Marginal effects**

Version: 2016-05-08b

- 1. **Marginal change**: instantaneous rate of change in  $\pi(x)$
- 2. **Discrete change**: change in  $\pi(x)$  for discrete change in x

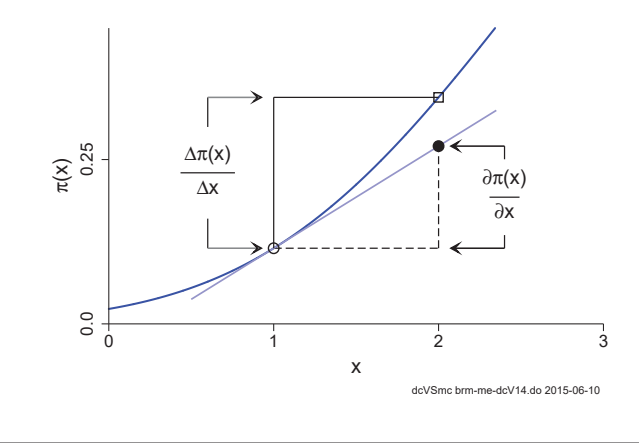

### Definition of discrete change

- 1. Variable  $x_k$  changes from start to end
- 2. The remaining x's are held constant at specific values  $x = x^*$
- 3. Discrete change for  $x_k$

$$
DC(x_k) = \frac{\Delta \pi(\mathbf{x})}{\Delta x_k \text{(start } \rightarrow \text{end})} = \pi(x_k = \text{end}, \mathbf{x} = \mathbf{x}^*) - \pi(x_k = \text{start}, \mathbf{x} = \mathbf{x}^*)
$$

4. Interpretation

For a change in  $x_k$  from start to end, the probability changes by  $DC(x_k)$ , holding other variables at the specified values.

5 / 87

### Examples of discrete change

1. DC at representative values **x**<sup>∗</sup>

$$
\frac{\Delta\pi(\mathbf{x}=\mathbf{x}^*)}{\Delta x_k(0\rightarrow 1)}=\pi(x_k=1,\mathbf{x}^*)-\pi(x_k=0,\mathbf{x}^*)
$$

2. DC at observed values for observation i

$$
\frac{\Delta \pi(\mathbf{x}=\mathbf{x}_i)}{\Delta x_{ik}(x_{ik}\rightarrow x_{ik}+1)}=\pi(x_k=x_{ik}+1,\mathbf{x}_i)-\pi(x_k=x_{ik},\mathbf{x}_i)
$$

#### The challenge of summarizing the effect of  $x_k$

Since the value of  $\Delta \pi / \Delta x_k$  depends on where it is evaluated, how do you summarize the effect?

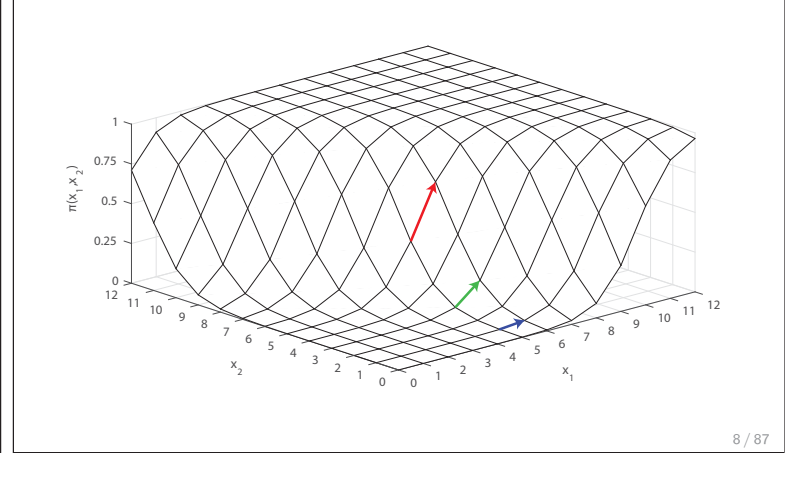

Common summary measures of discrete change **DC at the mean: change at the center of the data**  $DCM(x_k) = \frac{\Delta \pi(\mathbf{x} = \overline{\mathbf{x}})}{\Delta x_k \text{(start } \rightarrow \text{end})} = \pi(x_k = \text{end}, \overline{\mathbf{x}}) - \pi(x_k = \text{start}, \overline{\mathbf{x}})$ For someone who is average on all variables, increasing  $x_k$  from start to end changes the probability by  $DCM(x_k)$ . **Average DC: average of change for each observation**  $ADC(x_k) = \frac{1}{N} \sum_{k=1}^{N}$  $i=1$  $\Delta \pi(\mathbf{x} = \mathbf{x}_i)$  $\Delta x_{ik}(\text{start}\rightarrow \text{end})$ On average, increasing  $x_k$  from start to end changes the probability by  $ADC(x_k)$ . 9 / 87 Variations in measuring discrete change **Conditional and average change** Conditional on representative values Averaged in the estimation sample **Averaged in a subsample Type of change** Additive change Proportional change  $\Box$  Changes as a function of  $x$ 's **L** Change of a component in a multiplicative measure **Number of variables changed One variable** Two or more mathematically related variables Two or more substantively related variables 10 / 87

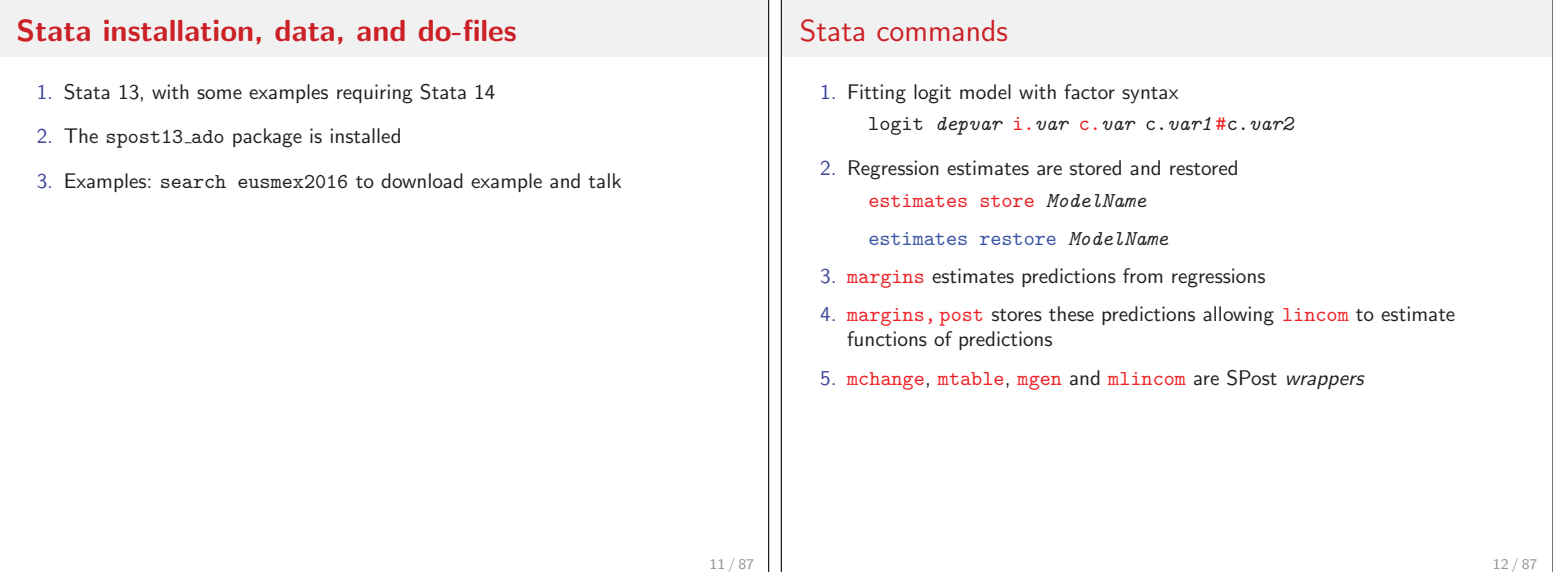

### **Modeling diabetes**

- 1. Health and Retirement Survey<sup>1</sup> has cross-sectional data on health
- 2. Outcome is self-report of diabetes
	- 2.1 Small changes are substantively important
	- 2.2 Since changes can be statistically significant since  $N=16,071$
- 3. Road map for examples
	- 3.1 Compute standard measures of discrete change to explain commands
	- 3.2 Extend these commands to compute complex types of effects
	- 3.3 Illustrate methods for testing equality of effects within and across models

### . use hrs-gme-analysis2, clear (hrs-gme-analysis2.dta | Health & Retirement Study GME sample | 2016-04-08) Variable Mean Min Max Label diabetes .205 0 1 Respondent has diabetes? white .772 0 1 Is white respondent? bmi 27.9 10.6 82.7 Body mass index (weight/height^2) % weight 174.9 73 400 Weight in pounds height 66.3 48 89 Height in inches Height in inches age 69.3 53 101 Age female .568 0 1 Is female? hsdegree .762 0 1 Has high school degree?

14 / 87

N=16,071

Dataset and variables

<sup>1</sup>Steve Heeringa generously provided the data used in Applied Survey Data Analysis<br>(Heeringa et al., 2010). Complex sampling is not used in my analyses.

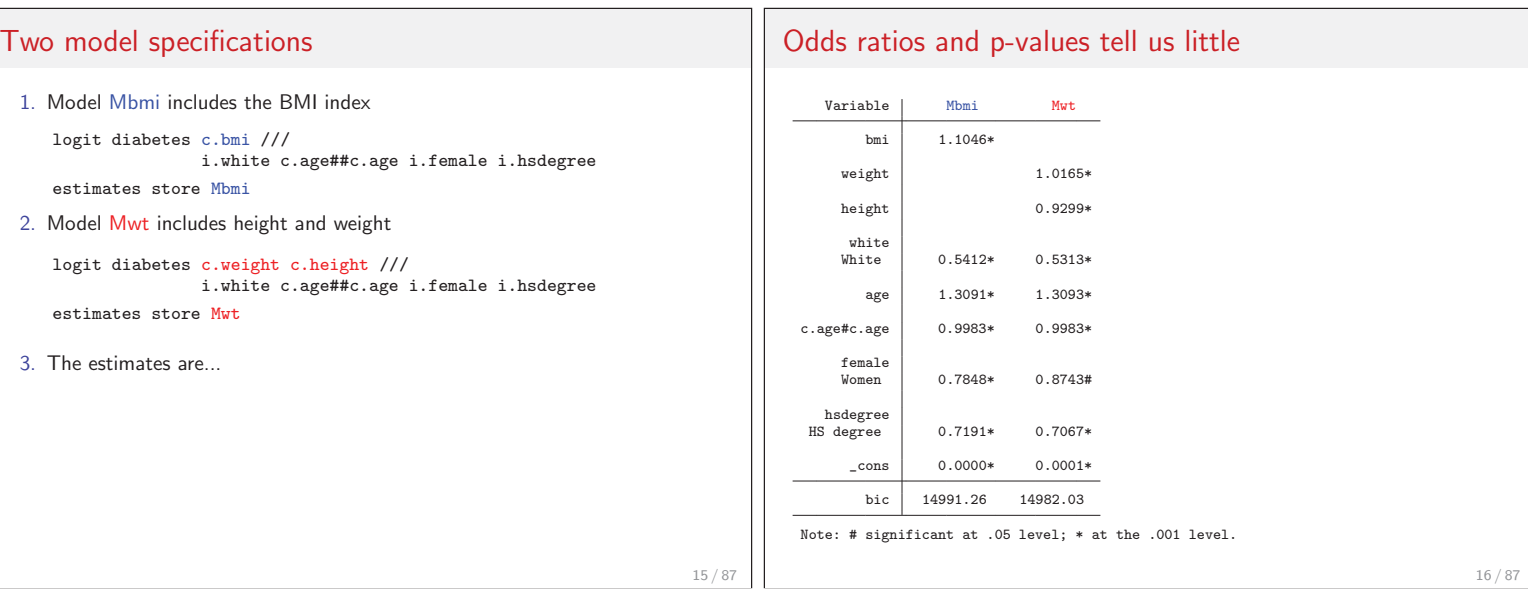

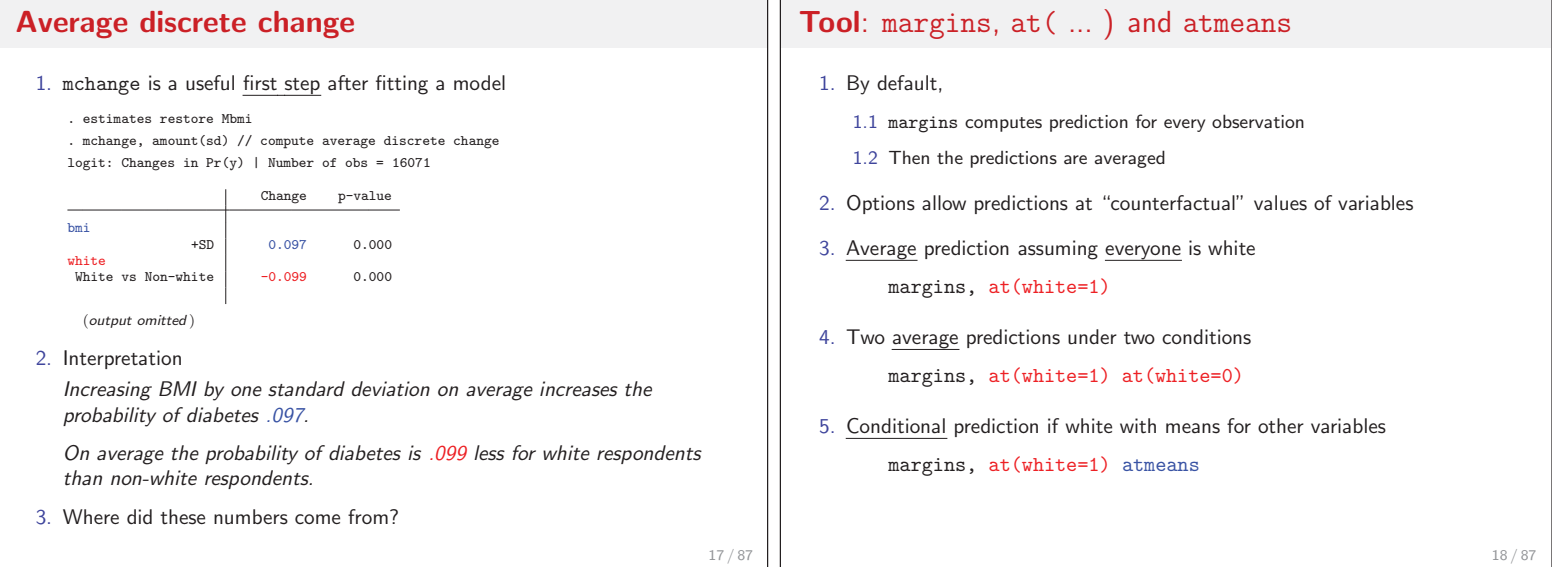

# **ADC for binary**  $x_k$ **: ADC(white)**

1. ADC(white) is the difference in average probabilities  $\mathsf{ADC} = \frac{1}{N} \sum_i \pi(\mathsf{white} = 1, \mathbf{x} = \mathbf{x}_i) - \frac{1}{N} \sum_i \pi(\mathsf{white} = 0, \mathbf{x} = \mathbf{x}_i)$ 2. margins computes the two averages . margins, at(white=0) at(white=1) post Expression : Pr(diabetes), predict()

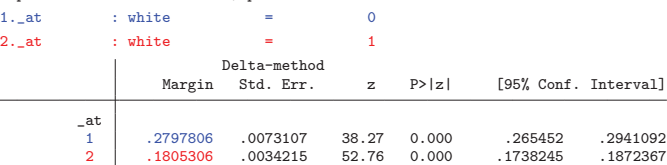

3. 1. at is the average treating everyone as nonwhite

1. .at = 
$$
\frac{1}{N} \sum_i \pi(\text{white} = 0, \textbf{x} = \textbf{x}_i)
$$

4. 2. at is the average treating everyone as white

# ADC for binary  $x_k$ : ADC(white)

5. Option post saves the predictions to e(b)

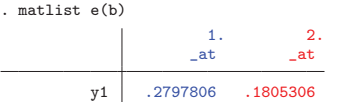

6. lincom computes ADC as the difference in predictions in e(b)

. lincom  $_b[2, _at] - _b[1, _at]$ ( 1) -  $1bn._at + 2._at = 0$ 

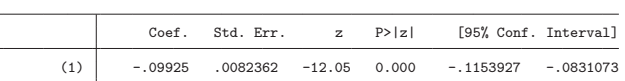

#### 7. Interpretation

On average, being white decreases the probability of diabetes by .099  $(p < .001)$ .

**Tool**: mlincom simplifies lincom 1. lincom requires column names from e(b) that can be complex  $lincom$  ( $b[2. _at#1.$ white] -  $_b[1. _at#1.$ white]) ///  $-$  ( $_b[2, \text{at}40.\text{white}] - b[1, \text{at}40.\text{white}]$ ) 2. mlincom uses column numbers in e(b) or rows in margins output mlincom (4-2) - (3-1) 21 / 87 **Tool**: margins,  $at(varm = generate(exp))$ 1. margins, at ( $varum =$  generate( $exp$ )) is a powerful, nearly undocumented option that generates values for making predictions 2. Trivially, average prediction at observed values of bmi margins, at( bmi = gen(bmi) ) 3. Average prediction at observed values plus 1 margins,  $at(bmi = gen(bmi + 1))$ 4. Two average predictions margins,  $at(bmi = gen(bmi)) at(bmi = gen(bmi + 1))$ 5. Average at observed plus standard deviation 1] quietly sum bmi 2] local  $sd = r(sd)$ 3] margins,  $at(bmi = gen(bmi + 'sd'))$ 

19 / 87

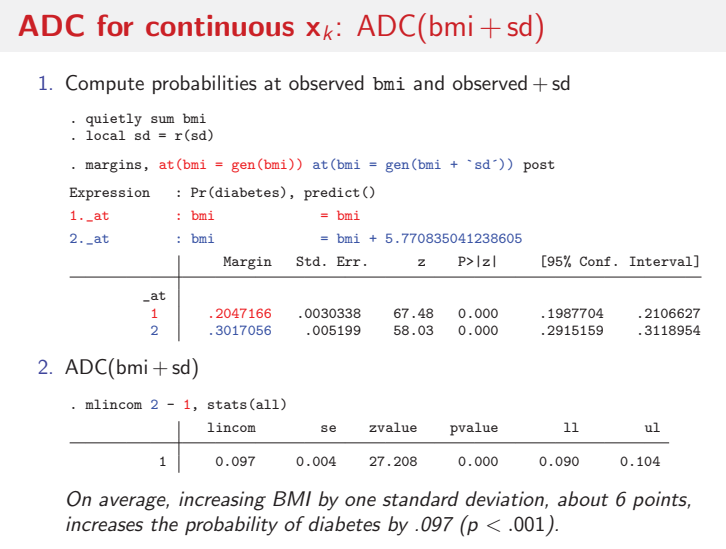

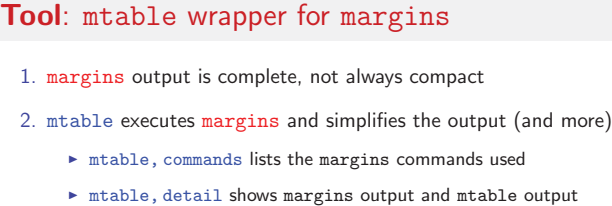

20 / 87

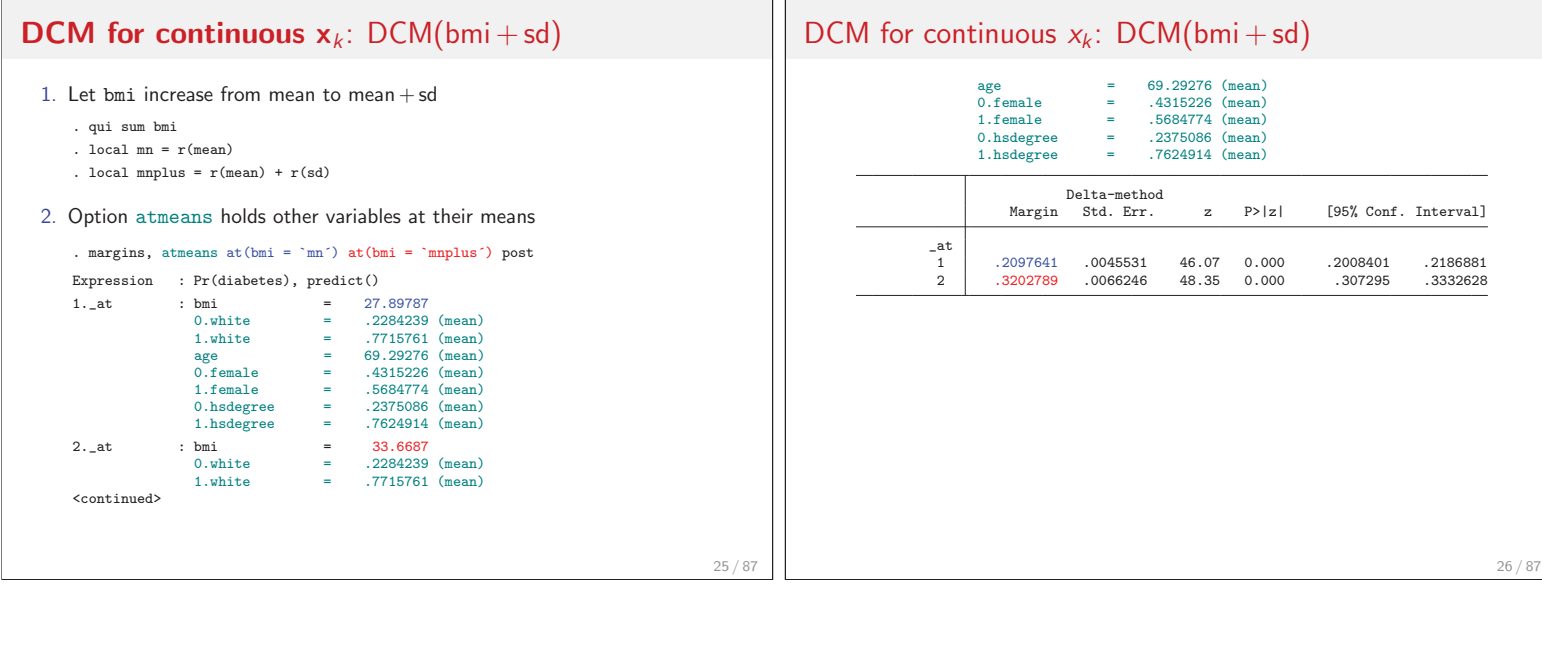

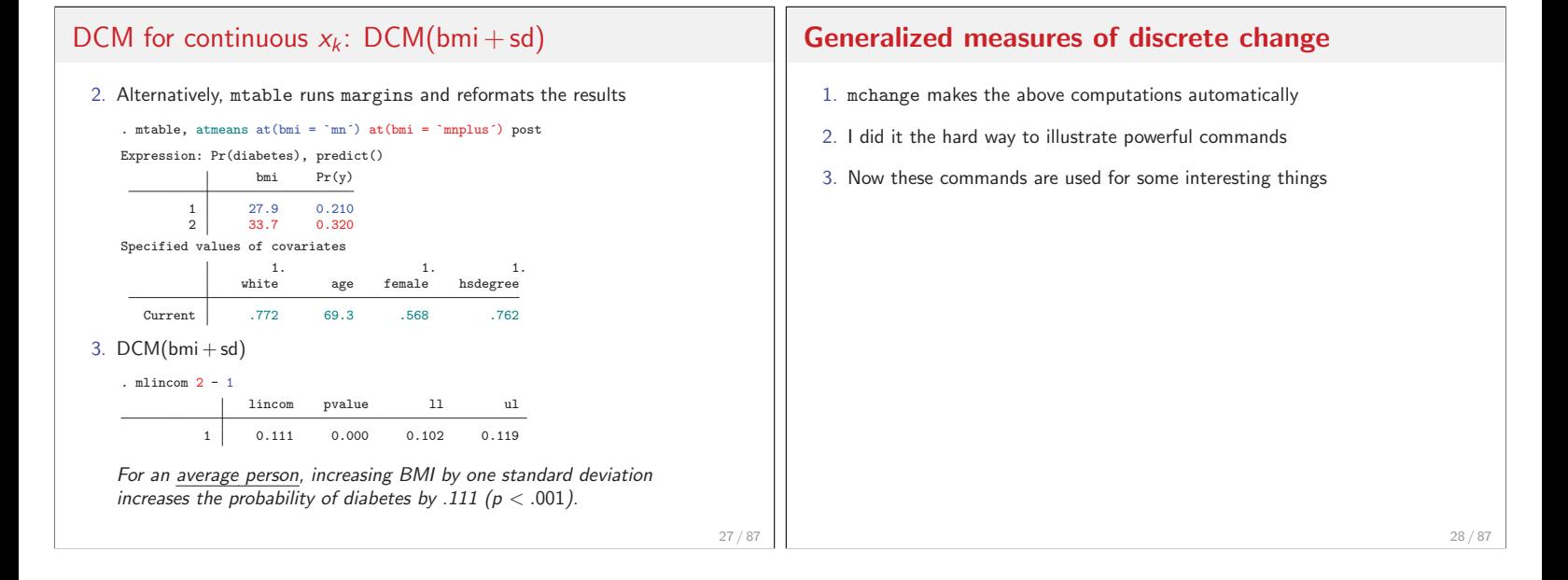

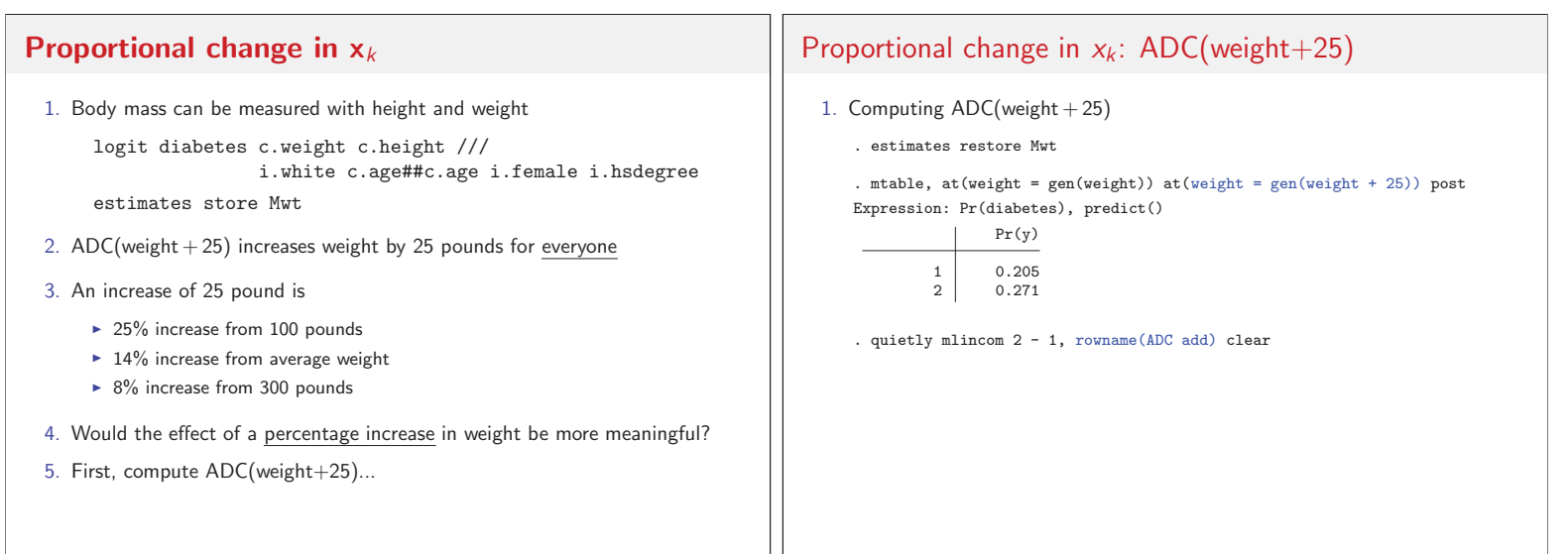

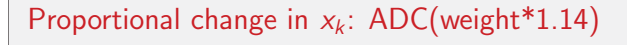

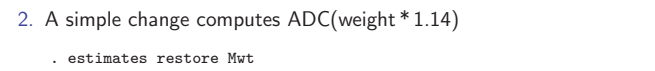

. mtable, at(weight = gen(weight)) at(weight = gen(weight  $*$  1.14)) post Expression: Pr(diabetes), predict() Pr(y)

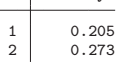

. mlincom 2 - 1, rowname(ADC pct) add

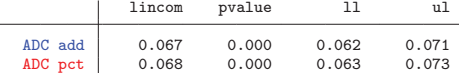

3. The effects are deceptively similar

# **Discrete change with polynomials**

- 1. With polynomials multiple variables must change together
- 2. For example,

$$
\frac{\Delta\pi(\mathbf{x})}{\Delta\text{age}(50\rightarrow 60)} = \pi(\text{age}=60,\text{agesq}=60^2) - \pi(\text{age}=50,\text{agesq}=50^2)
$$

3. This can be done two ways

3.1 The easy way with factor syntax

3.2 The hard way with  $at(... = gen(...))$ 

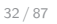

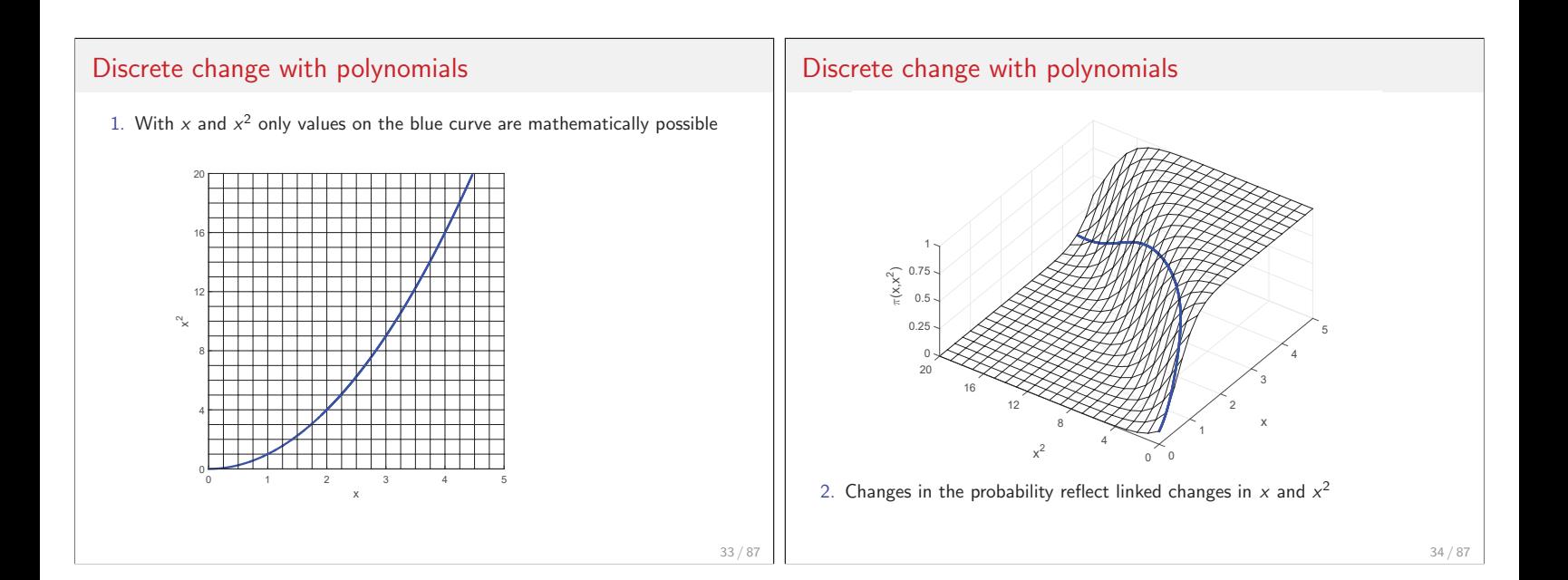

31 / 87

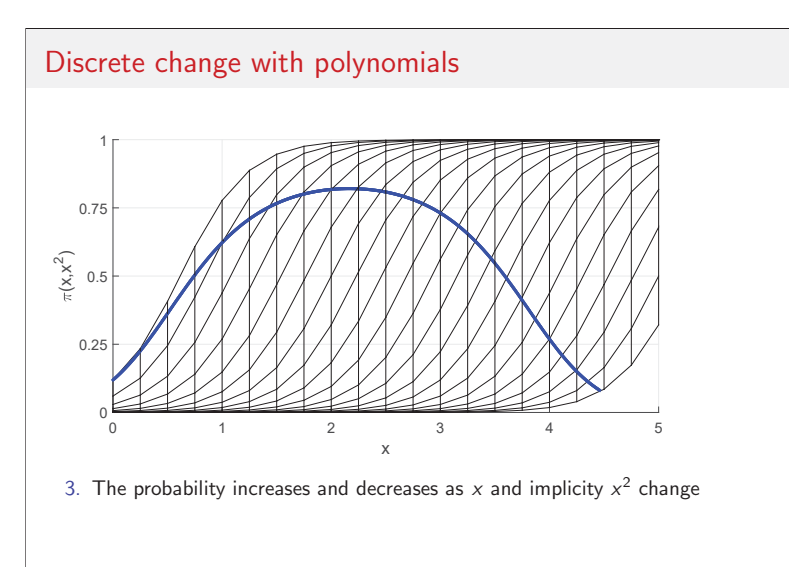

# **Tool**: factor notation for polynomials **Without factor notation** 1. Generate age-squared generate agesq = age \* age 2. Model specification logit diabetes c.age c.agesq ... **With factor notation** 1. Model specification where c. is necessary logit diabetes c.age##c.age ... 2. c.age##c.age does three things 2.1 Adds c.age to the model 2.2 Creates c.age#c.age  $\equiv$  c.age\*c.age 2.3 Adds c.age#c.age to the model 3. When c.age changes, margins automatically changes c.age#c.age

# Discrete change with age  $\&$  age<sup>2</sup>

#### **Correct ADC with factor notation**

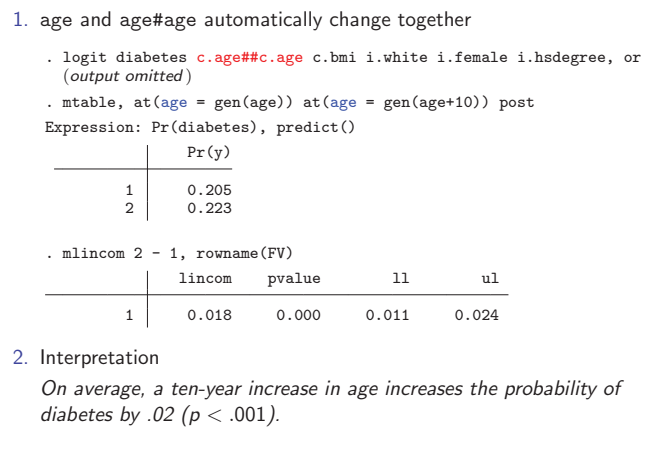

### Discrete change with age  $\&$  age<sup>2</sup>

#### **Same results without factor notation**

1] . logit diabetes c.age c.agesq c.bmi i.white i.female i.hsdegree, or (output omitted )

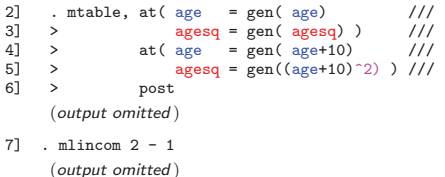

#### **The power of at( gen() )**

37 / 87

39 / 87

- 1. With factor syntax you do not need  $at(...=gen(...))$  for polynomials
- 2. However, at (...=gen(...)) allows complex links among variables

38 / 87

### **Discrete change with associated variables**

- 1. Age and age-squared are **mathematically linked**
- 2. Other variables could be **substantively associated**
- 3. Example: To examine the effect of cultural capital on health, change all assets together, not a single asset
- 4. Example: Are "larger people" (taller people with the same body mass) more likely to have diabetes?
	- Use height to predict weight
	- Use margins, at(...=gen()) to change height and weight together

This example illustrates the power of margins,  $at(...=gen(...))$ 

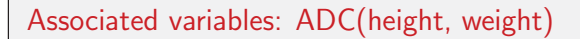

- 1. Regress weight on height and height squared
	- . regress weight c.height##c.height, noci

 $R$ -squared =  $0.2575$ 

(output omitted )

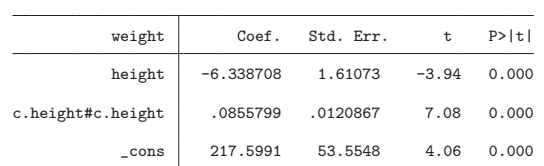

#### 2. Save estimates

- . scalar b0 = \_b[\_cons]
- . scalar  $b1 = \text{\texttt{-}}b$ [height]
- . scalar b2 = \_b[c.height#c.height]

40 / 87

# Associated variables: ADC(height, weight) 3. margins, gen() predicts weight assuming a 6" change in height 1] . mtable, post  $\frac{1}{2}$  > at ( height = 3] > weight = 2] > at( height = gen(height) /// observed height 3] > weight = gen(weight) ) /// observed weight

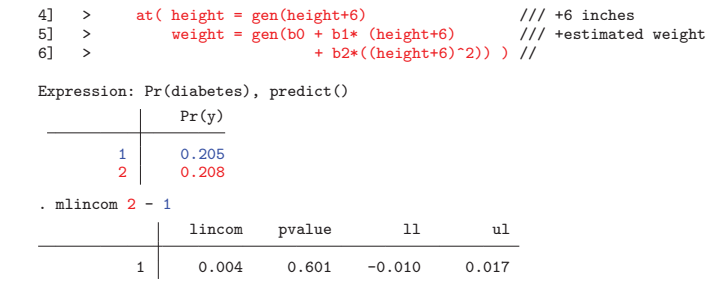

4. Interpretation

There is no evidence that being physically larger without greater body mass contributes to the incidence of diabetes.

# **Distribution of effects**

- 1. ADC and DCM are common summary measures of change
- 2. Each uses the mean to summarize a distribution
- 3. ADC: average discrete change

$$
ADC(x_1) = \frac{1}{N} \sum_{i} \left[ \frac{\Delta \pi}{\Delta(x_1|\mathbf{x} = \mathbf{x}_i)} \right]
$$

4. DCM: discrete change at the mean

$$
DCM(x_1) = \frac{\Delta \pi}{\Delta(x_1|\mathbf{x} = \overline{\mathbf{x}})} \text{ where } \overline{x}_k = \frac{1}{N} \sum_i x_{ik}
$$

5. Hypothetical data shows why means can be misleading

#### Distribution of effects: ADC and DCM Hypothetical data

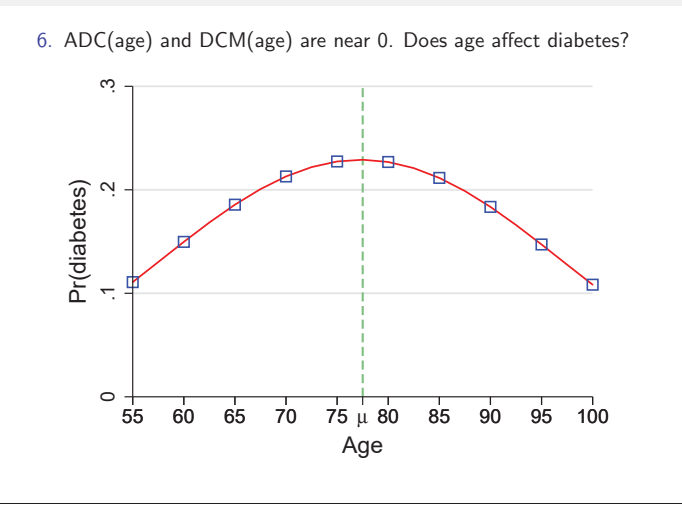

### **Undocumented Tool**: margins, generate()

- 1. margins,  $gen(stub)$  creates variables with predictions for each observation (help margins generate)
- 2. For example, to save probabilities for 16,071 cases and average them

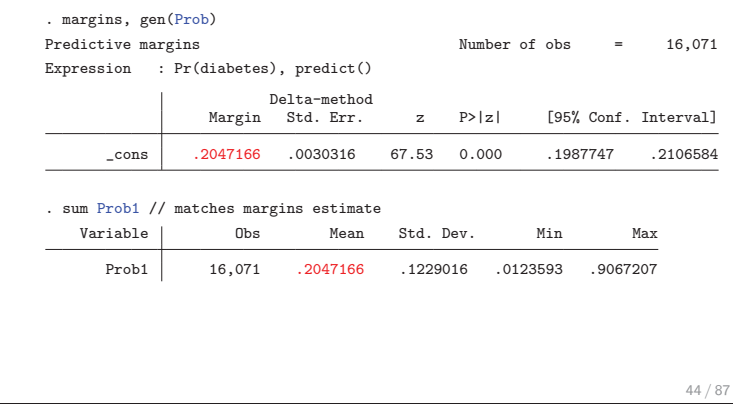

### Distribution of effects: ADC(age)

- 1. To evaluate  $ADC(age)$  look at the distribution of  $DC(age<sub>i</sub>)$
- 2. Create a variable with the DC for each observation
	- 1] margins, generate(PRage) ///
	- 2]  $at(age = gen(age)) at(age = gen(age+10))$
	- 3] gen DCage10 = PRage2 PRage1
	- 4] lab var DCage10 "DC for 10 year increase in age"

### Distribution of effects: ADC(age)

43 / 87

3. The average effect of age is small, but the effect is large and negative for some people and large and positive for others

# $\infty$  $\begin{matrix} 0 & 0 & 0 \\ 0 & 0 & 0 \\ 0 & 0 & 0 \end{matrix}$  $\circ$ Density 4  $\sim$  $\circ$ -.2 -.1 ADC .1 .2 ΔPr(diabetes)/Δage 45 / 87 46 / 87

### Distribution of effects: ADC(weight)

#### 1. Now consider ADC(weight+25) and ADC(weight\*1.14)

- 1] mtable, gen(PRadd) at(weight=gen(weight)) at(weight=gen(weight+25)) post
- 2] generate DCadd = PRadd2 PRadd1
- 3] lab var DCadd "DC for 25 pound increase"
- 4] mtable, gen(PRpct) at(weight=gen(weight)) at(weight=gen(weight\*1.14)) post
- 5] generate DCpct = PRpct2 PRpct1
- 6] lab var DCpct "DC for 14 percent increase in weight"

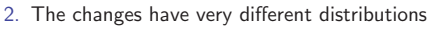

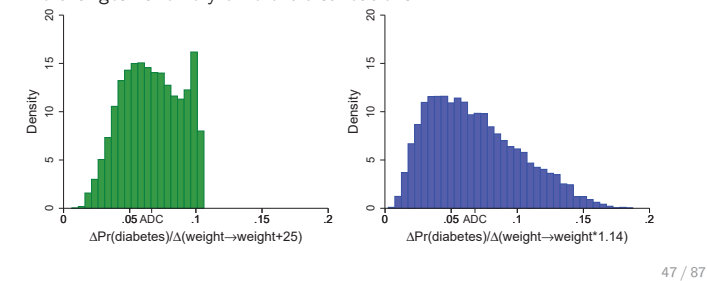

# Distribution of effects: ADC(weight)

3. While average effects are close, effects for individual can differ greatly

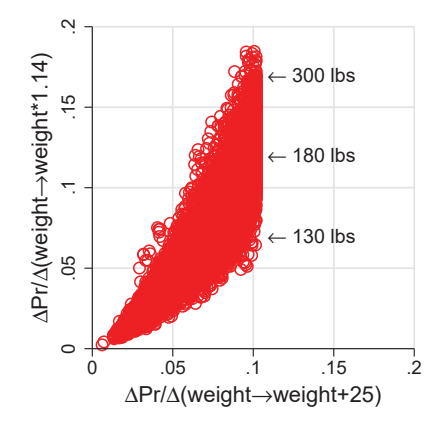

### Distribution of effects: limitations of summaries

- 1. ADC and DCM are more useful than odds ratios!
- 2. In nonlinear models, any summary measures can be misleading
- 3. The distribution of effects is valuable for assessing effects and is simple with margins, generate()
	- ► Long and Freese (2014) show how do this with the gen() option
- 4. For age, multiple DCRs are more useful than ADC or DCM

### **Comparing DCRs**

1. Are the DCR(age) significantly different at different ages?

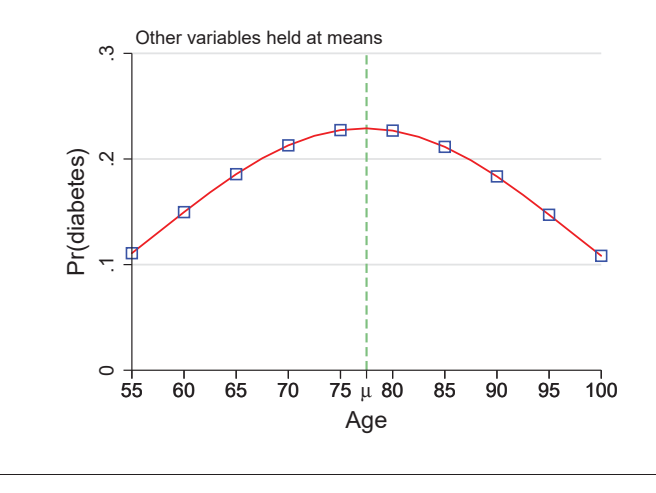

49 / 87

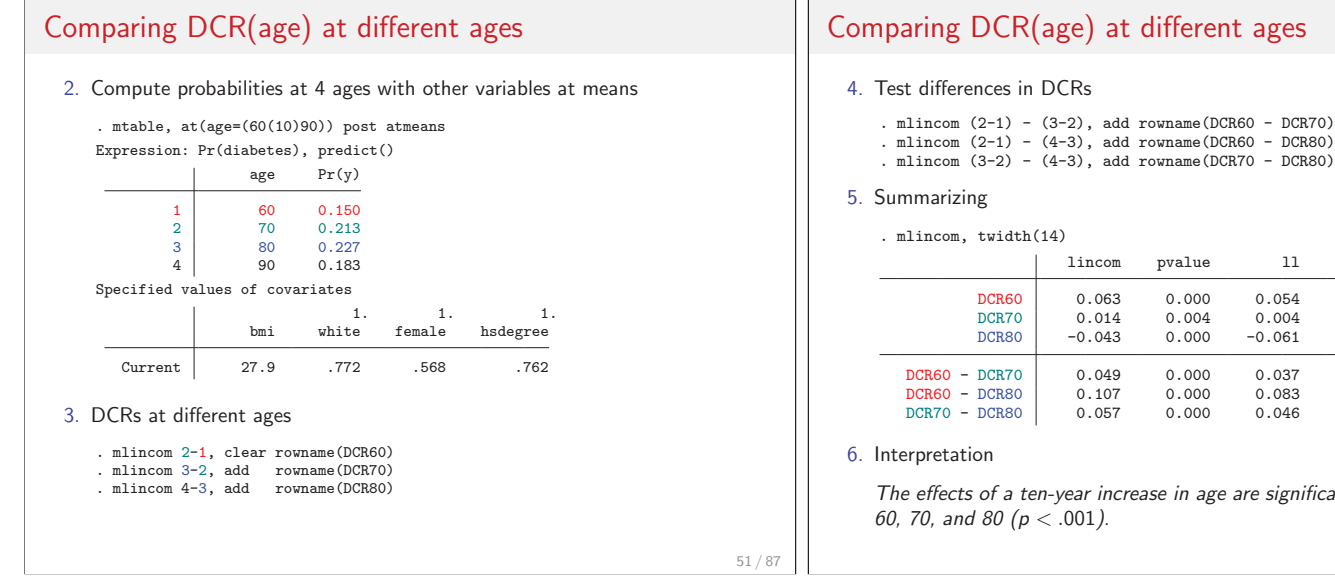

# Comparing DCR(age) at different ages

- . mlincom (2-1) (3-2), add rowname(DCR60 DCR70)
- 
- 

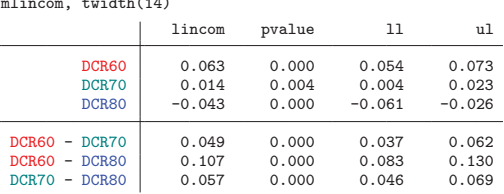

The effects of a ten-year increase in age are significantly different at ages

3 .2047166 .0030338 67.48 0.000 .1987704 .2106627 4 .3017056 .005199 58.03 0.000 .2915159 .3118954

**Comparing ADCs for two variables** 1. ADC(race) and ADC(bmi+sd) have similar size, but different signs . est restore Mbmi (results Mbmi are active now) . mchange bmi white, amount(sd) logit: Changes in  $Pr(y)$  | Number of obs = 16071 Expression: Pr(diabetes), predict(pr) Change p-value bmi +SD 0.097 0.000 white White vs Non-white  $-0.099$  0.000 2. To test if the effects are equal, they must be **estimated simultaneously** Comparing ADC(white) and ADC(bmi) 3. Simultaneously compute components for ADC(white) and ADC(bmi) . quietly sum bmi . local  $sd = r(sd)$ . margins,  $at(white=(0 1))$   $at(bmi = gen(bmi))$   $at(bmi = gen(bmi + 'sd'))$  post Predictive margins  $\blacksquare$  Number of obs = 16,071 Model VCE : 0IM Model VCE Expression : Pr(diabetes), predict() 1.\_at : white  $=$  0 2.\_at : white  $=$  1  $3.-at$  : bmi = bmi  $4.$ <sub>-at</sub> : bmi = bmi + 5.770835041238605 Delta-method<br>Margin Std. Err. z  $P>|z|$  [95% Conf. Interval] \_at 1 .2797806 .0073107 38.27 0.000 .265452 .2941092 2 .1805306 .0034215 52.76 0.000 .1738245 .1872367

53 / 87

50 / 87

# Comparing ADC(white) and ADC(bmi)

#### 4. Compute effects and test equality

- . qui mlincom (2-1), rowname(ADC white) clear
- . qui mlincom (4-3), rowname(ADC bmi) add mlincom  $(2-1) + (4-3)$ , rowname(Sum of ADCs) add

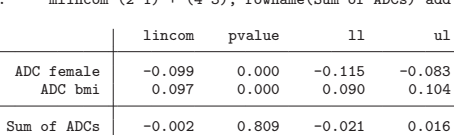

5. Conclusion

The health cost of being non-white is equivalent to a standard deviation increase in body mass  $(p > .80)$ .

### **Comparing ADC across subsamples**

- 1. An ADC is typically averaged over the estimation sample
- 2. By averaging within groups, we can examine effects for different groups - Is the average effect of BMI the same for whites and non-whites?
- 3. This requires margins, over()

56 / 87

#### **Tool**: margins, over()

- 1. By default, margins averages over all observations
- 2. Averages on subsamples are possible with if and over()
- 3. Averaging for the non-white subsample

```
margins if white==0, ///
    at(bmi = gen(bmi)) at(bmi = gen(bmi+'sd'))
```
4. For the white subsample

margins if white==1, ///  $at(bmi = gen(bmi)) at(bmi = gen(bmi + 'sd'))$ 

5. For both subsamples simultaneously

Comparing ADC(bmi) by race

margins, over(white) ///  $at(bmi = gen(bmi)) at(bmi = gen(bmi + 'sd'))$ 

### Comparing ADC(bmi) by race

1. Use over() to compute components for group specific ADC(bmi)

```
. margins, over(white) at(bmi = gen(bmi)) at(bmi = gen(bmi + `sd´)) post
Expression : Pr(diabetes), predict()<br>over : white
                 : white
1.-at : 0.white<br>lim_{h \to 0}= bmi
                   1.white<br>hmi
                                              = bmi2. \verb|\_at | ~~ : 0. \verb|white | ~~ \verb|bmi |= bini + 5.7708350412386051.white
                                              = bmi + 5.770835041238605
                         Delta-method<br>Margin Std. Err.
                                                         z P>|z| [95% Conf. Interval]
    _at#white
1#Non-white .3097249 .0072773 42.56 0.000 .2954616 .3239881<br>1#Nhite .173629 .0032892 52.79 0.000 .1671824 .1800757
                       173629 .0032892 52.79 0.000 .1671824 .1800757<br>148312 .009226 46.63 0.000 .4121468 .448312
2#Non-white .4302294 .009226 46.63 0.000 .4121468 .448312<br>2744172 .2636564 .0054903 48.02 0.000 .2528955 .2744172
                                     .0054903
```
57 / 87

55 / 87

#### 2. Computing ADC(bmi) by group . qui mlincom 4-2, clear rowname(White: ADC bmi) . mlincom 3-1, add rowname(Non-white: ADC bmi) lincom pvalue ll ul White<br>ADC bmi  $0.090$   $0.000$   $0.083$   $0.097$ Non-white  $0.121$   $0.000$   $0.112$   $0.129$

3. A second difference compares effects for the groups

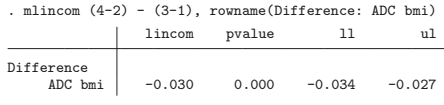

4. Interpretation

The effect of BMI is significantly larger for non-whites than whites  $(p < .001)$ .

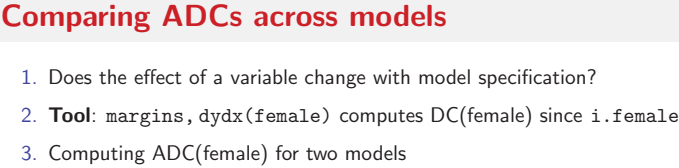

- . qui logit diabetes c.bmi i.female i.white i.female c.age##c.age i.hsdegree
- . qui mtable, dydx(female) rowname(ADC(female) with Mbmi) clear
- . qui logit diabetes c.weight c.height i.female i.white c.age##c.age i.hsdegree . mtable, dydx(female) rowname(ADC(female) with Mwt) below

Expression: Pr(diabetes), predict()

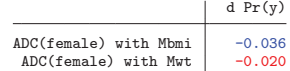

4. To test if they are equal, the effects must be estimated simultaneously

### **Tool**: simultaneous model estimation with gsem

- 1. gsem simultaneously fits multiple GLM models
- 2. The obvious approach does not work since
	- gsem /// (diabetes <- c.bmi i.female i.white c.age##c.age i.hsdegree, logit) /// (diabetes <- c.weight c.height i.female i.white c.age##c.age i.hsdegree, logit)
	- is interpreted as a single model

gsem /// (diabetes <- c.bmi i.female i.white c.age##c.age i.hsdegree /// c.weight c.height, logit)

- 3. The solution is to create cloned outcomes for each model
	- . clonevar lhsbmi = diabetes // outcome for bmi model
	- . clonevar lhswt = diabetes // outcome for weight height model
- 4. For example...

### Comparing ADC(female) across models

- 1. Estimating the models simultaneously
	- . gsem ///<br>> (lhsbmi <- c.bmi i.female i.white c.age##c.age i.hsdegree, logit) ///<br>> (lhswt <- c.weight c.height i.female i.white c.age##c.age i.hsdegree ///<br>> , logit) ///<br>> , vce(robust)
	-
	-

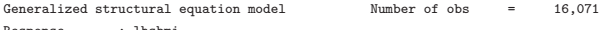

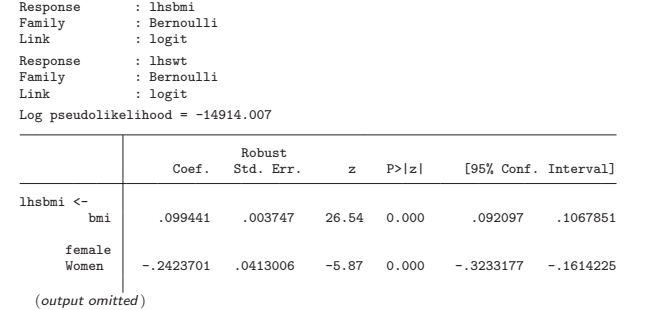

61 / 87

62 / 87

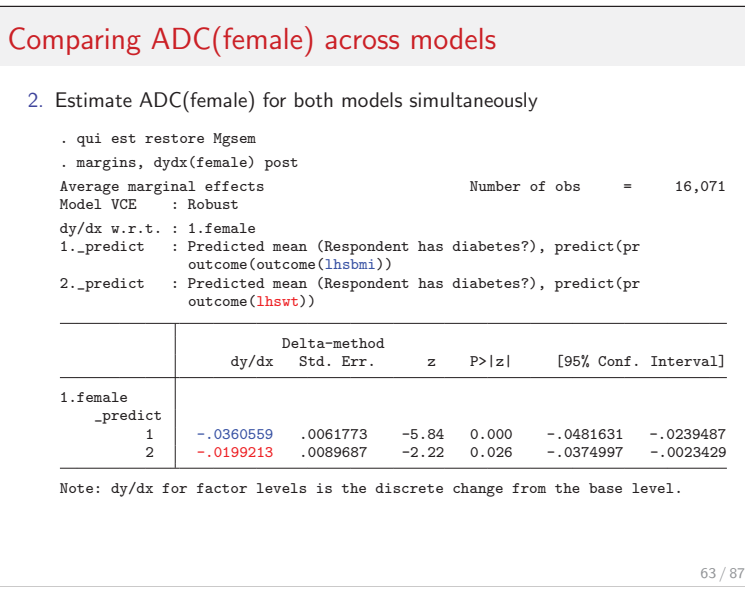

### Comparing ADC(female) across models

#### 3. Test if ADC(female) is the same in both models

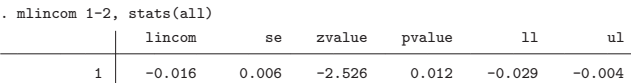

#### 4. Interpretation

The effect of being female is significantly larger when body mass is measured with the BMI index  $(p < .02)$ .

# **Comparing effects across models: summary**

- 1. Jointly estimating models with gsem and computing effects with margins is a general approach for comparing effects across models (Mize et al., 2009)
- 2. gsem
	- 2.1 Fits the GLM class of models, but does not fit non-GLM models 2.2 margins is slow (grumble, grumble)
- 3. suest
	- 3.1 Fits a much wider class of models
	- 3.2 margins is fast, but much harder to use (grumble, grumble)
- 4. suest and gsem produce identical results
- 5. Specialized commands like khb (Kohler et al., 2011) are available

### **Comparing groups**

#### **Linear regression**

- 1. Coefficients differ by group such as  $\beta^W_\text{female}$  and  $\beta^N_\text{female}$
- 2. Analysis focuses on Chow tests such as  $H_0: \beta^N_{\texttt{female}} = \beta^W_{\texttt{female}}$

#### **Logit and probit**

- 1. Coefficients differ by group such as  $\beta^W_\text{female}$  and  $\beta^N_\text{female}$
- 2. The coefficients combines
	- 2.1 The effect of  $x_k$  which can differ by group
	- 2.2 The variance of the error which can differ by group
- 3. Since regression coefficients are identified to a scale factor, Chow-type tests of  $H_0$ :  $\beta_k^{\mathcal{N}} = \beta_k^{\mathcal{W}}$  are invalid (Allison, 1999)
- 4. Probabilities and marginal effects are identified (Long, 2009)

### Comparing groups: outcomes and effects

#### **Group differences can be examined two ways**

1. Differences in probabilities

$$
H_0: \pi_W(\mathbf{x}=\mathbf{x}^*)=\pi_N(\mathbf{x}=\mathbf{x}^*)
$$

Is the probability of diabetes the same for white and non-white respondents who have the same characteristics?

2. Differences in marginal effects

$$
H_0: \ \frac{\Delta \pi_W}{\Delta x_k} = \frac{\Delta \pi_N}{\Delta x_k}
$$

Is the effect of  $x_k$  the same for whites and non-whites?

3. These dimensions of difference are shown in the next graph

#### Comparing groups: outcomes and effects Hypothetical data

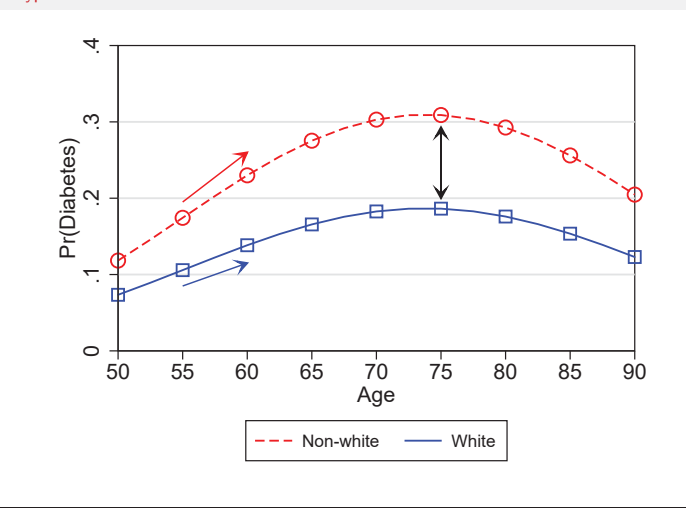

Comparing groups: model estimation 1. Factor syntax allows coefficients to differ by group white logit diabetes ibn.white /// ibn.white#(i.female i.hsdegree c.age##c.age c.bmi), nocon 2. This is equivalent to simultaneously estimating logit diabetes i.female i.hsdegree c.age##c.age c.bmi if white==1 logit diabetes i.female i.hsdegree c.age##c.age c.bmi if white==0 3. For example Variable Whites NonWhites female Women 0.713 1.024 <== odds ratios 0.000 0.755 <== p-values hsdegree HS degree 0.706 0.743 0.000 age 1.278 1.369<br>0.000 0.000  $0.000$   $0.000$ <br> $......$   $......$ ::: ::::: ::::: 69 / 87 Comparing groups: probabilities by age 1. dydx(white) computes DC(white) . mtable, dydx(white) at(age=(55(10)85)) atmeans stats(est p) Expression: Pr(diabetes), predict() age d Pr(y) p  $\begin{array}{c|cccccc} 1 & 55 & -0.078 & 0.000 & \longleftarrow =\text{DCR}(\text{white} & \text{age}=55) \\ 2 & 65 & -0.124 & 0.000 & \longleftarrow =\text{DCR}(\text{white} & \text{age}=65) \end{array}$ 2 65 -0.124 0.000 <== DCR(white | age=65)<br>
2 65 -0.129 0.000 <== DCR(white | age=75)<br>
3 75 -0.129 0.000 <== DCR(white | age=75) 3 75 -0.129 0.000 <== DCR(white | age=75)  $\leq$  == DCR(white  $\mid$ Specified values of covariates 0. 1. 1. 1. white white female hsdegree bmi Current .228 .772 .568 .762 27.9 2. Example of interpretation The probability of diabetes is significantly larger for 55 year-old non-whites than whites who are average on other characteristics  $(p < .01)$ . 3. Graphically we can show effects at multiple ages 70 / 87

67 / 87

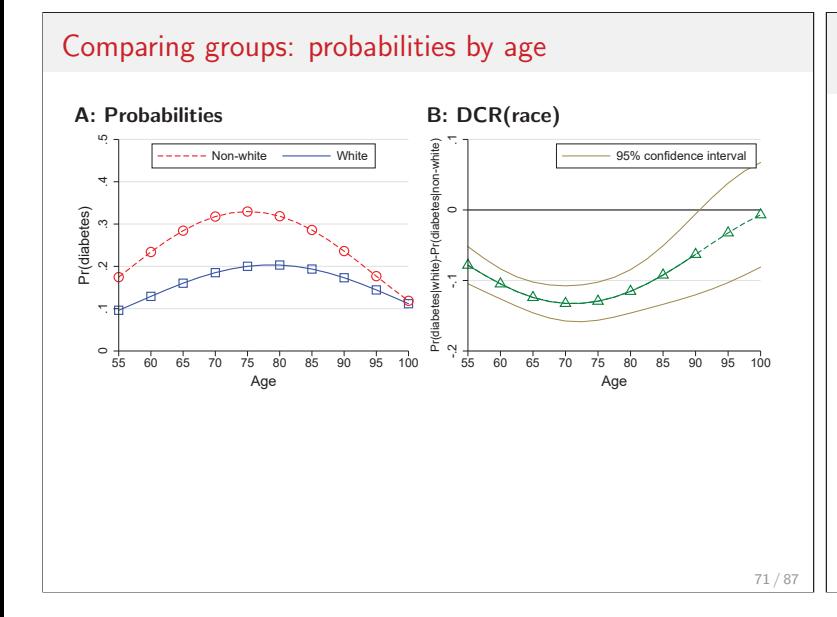

# Comparing groups: ADC or DCM? Hypothetical data 1. ADC reflects coefficients and the distribution of predictors 2. DCR is the effect at specific values

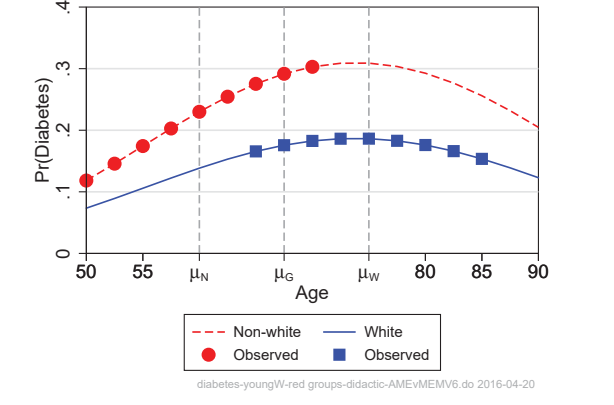

72 / 87

### Comparing groups: ADC or DCM?

#### **Comparing ADCs**

- 1. Differences in ADCs are determined by both
	- 1.1 Differences in the probability curves
	- 1.2 Differences in distribution of variables

#### **Comparing DCRs**

- 1. DCRs show differences in probability curves at a specific location
- 2. DCRs do not depend on the distribution of variables

#### **Which to use?**

1. The answer depends on what you want to know?

## Comparing groups:  $ADC(bmi + 5)$

1. To compute  $ADC(bmi + 5)$  by race

. mtable, over(white) at(bmi = gen(bmi)) at(bmi = gen(bmi+5)) post Expression: Pr(diabetes), predict()

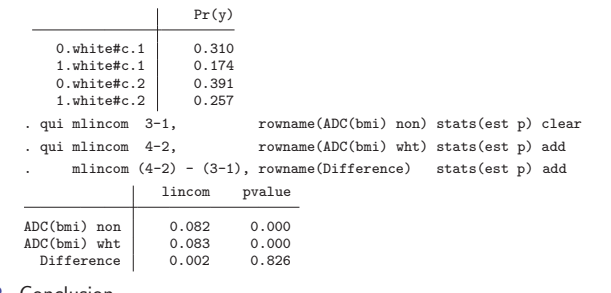

#### 2. Conclusion

The average effects of BMI are not significantly different for whites and non-whites  $(p=.83)$ .

74 / 87

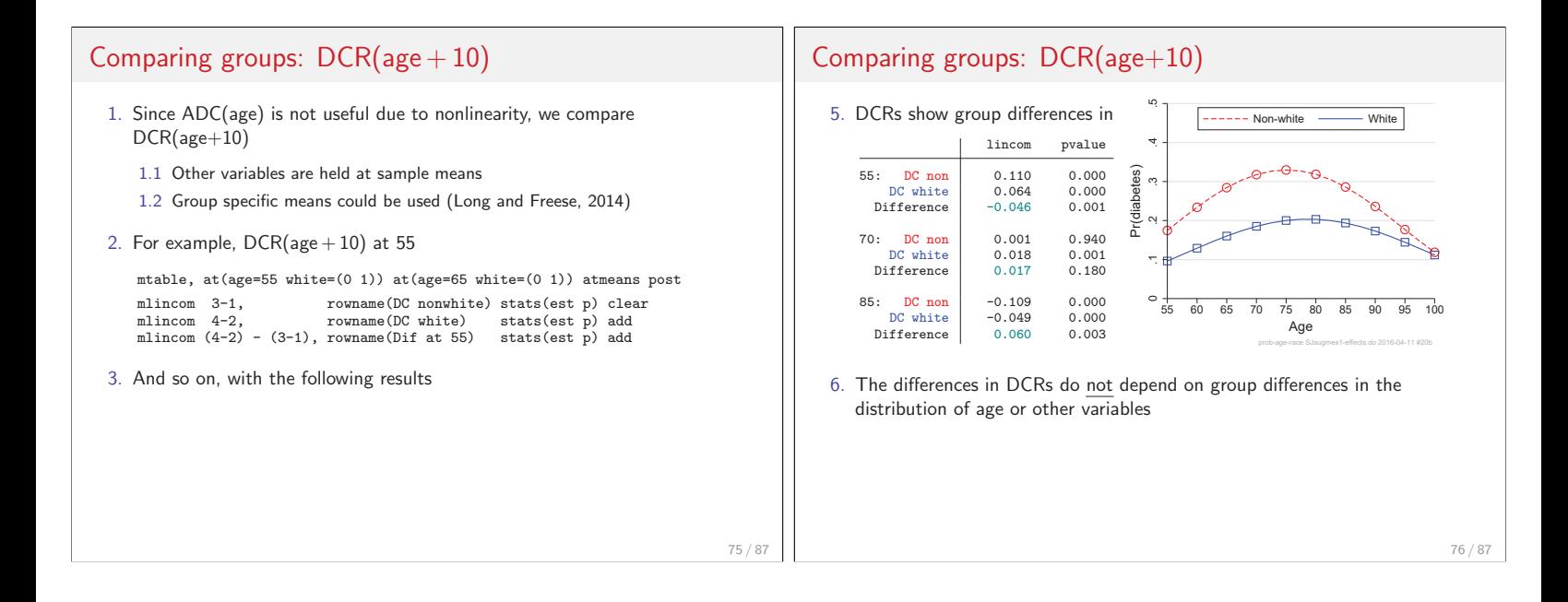

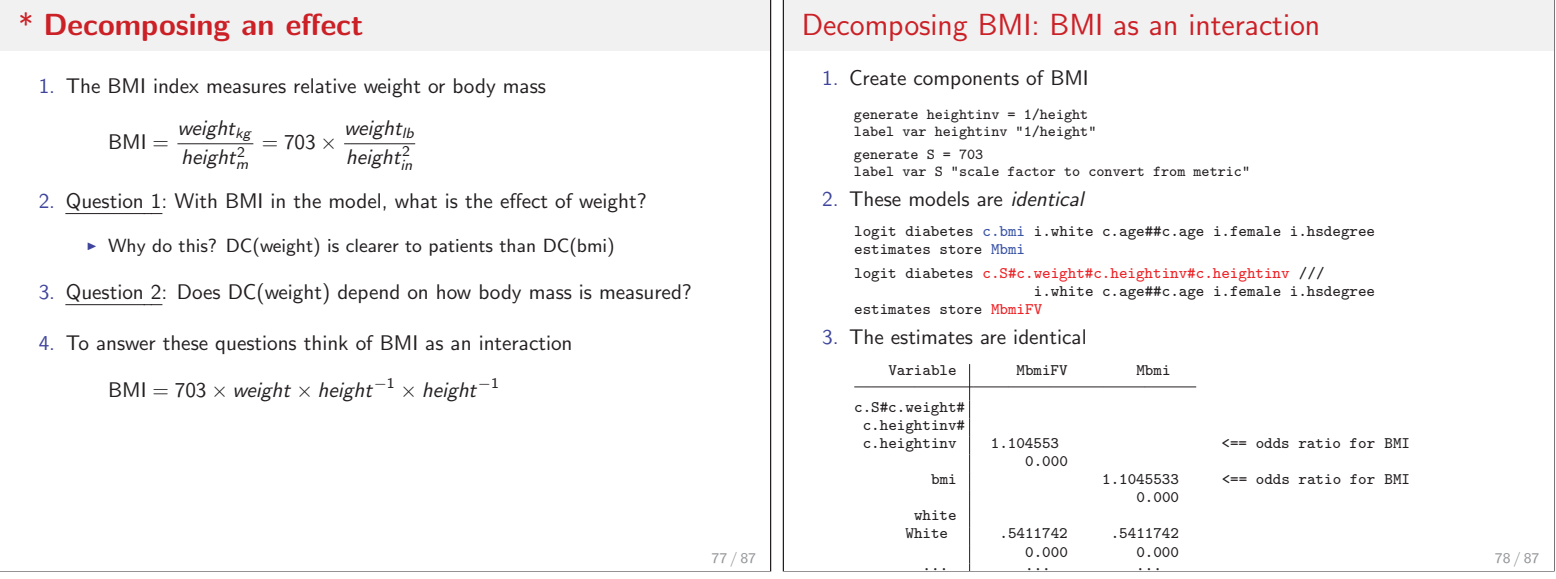

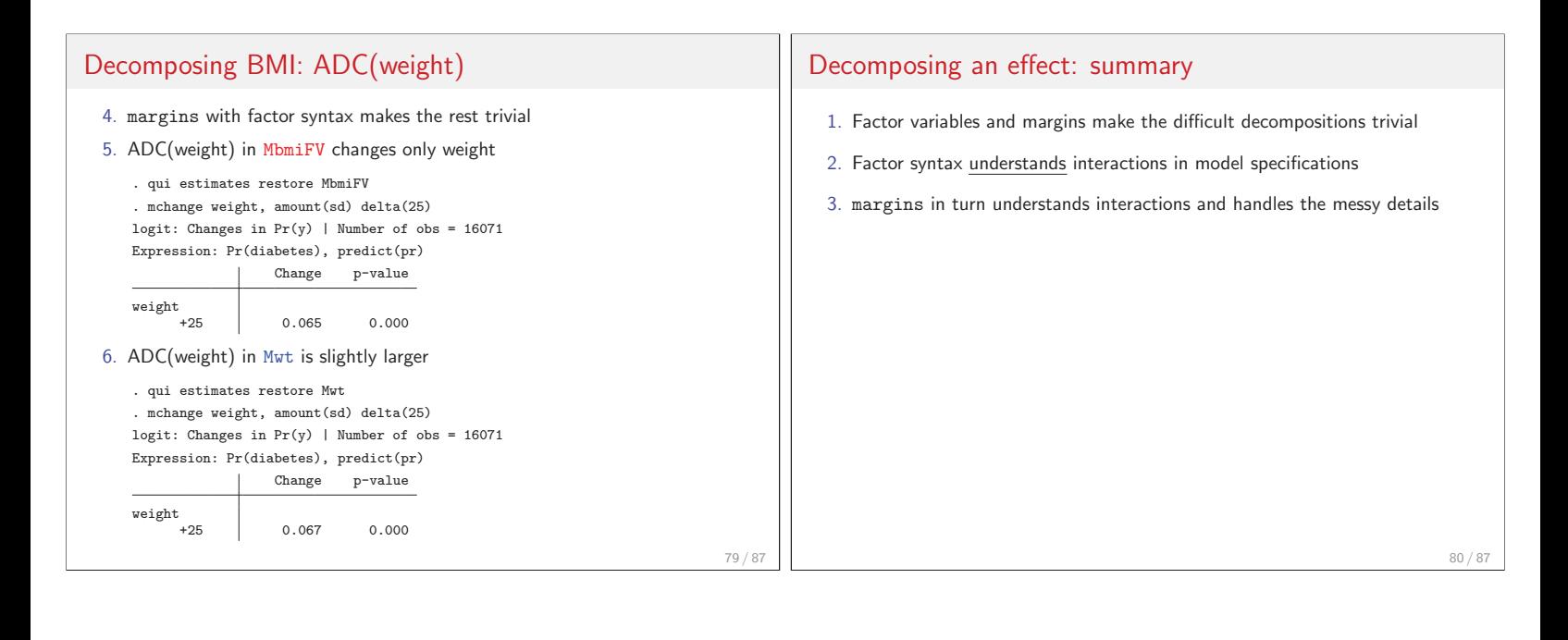

### \* **Comparing ADCs across models**

1. To compare ADC(weight) requires joint estimation

. clonevar lhsbmi = diabetes . clonevar lhswt = diabetes . gsem /// > (lhsbmi <- c.s#c.weight#c.heightinv#c.heightinv ///<br>> i.white c.age##c.age i.female i.hsdegree.logit > i.white c.age##c.age i.female i.hsdegree, logit) /// > (lhswt <- c.weight c.height i.female i.white c.age##c.age i.hsdegree /// logit) /// > , vce(robust) Generalized structural equation model Number of obs = 16,071 Response : lhsbmi<br>Family : Bernou Family : Bernoulli<br>Link : logit : logit Response : lhswt Family : Bernoulli<br>Link : logit : logit Log pseudolikelihood =  $-14914.007$ (output omitted )

### Comparing ADC(weight) in two models

2. Computing the average predictions for both equations

. margins, at(weight=gen(weight)) at(weight=gen(weight+25)) post Predictive margins  $\text{Number of obs} = 16,071$ <br>Model VCE : Robust : Robust  $1. \label{eq:1} \begin{array}{ll} \texttt{1}. \texttt{predicted} & \texttt{mean (Diabetes?), predict(pr outcome(lhsbmi))} \\ \texttt{2}. \texttt{predicted}: \texttt{Predicted mean (Diabetes?), predict(pr outcome(lhsvt))} \end{array}$ : Predicted mean (Diabetes?), predict(pr outcome(lhswt))  $1.-at$  : weight = weight  $2.\_at$  : weight = weight+25 Delta-method Margin Std. Err. z P>|z| [95% Conf. Interval]  $\begin{array}{rr} \texttt{\bf \texttt{predict}\#\_at} \\ 1 \ 1 \\ 1 \ 2 \end{array}$ 1 1 .2047166 .0030419 67.30 0.000 .1987546 .2106786 1 2 .2701404 .0044591 60.58 0.000 .2614007 .27888 2 1 .2047166 .0030394 67.35 0.000 .1987595 .2106737 2 2 .271305 .0044054 61.58 0.000 .2626705 .2799394

# Comparing ADC(weight) in two models

#### 3. ADC(weight) for each model and their difference

- . qui mlincom 2-1, rowname(Mbmi ADC) clear
- . qui mlincom  $4-3$ , rowname(Mwt ADC) add<br>mlincom  $(4-3) (2-1)$  rowname(Difference

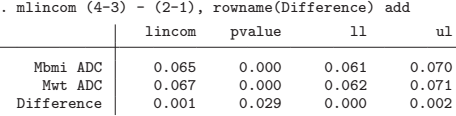

#### 4. Conclusion

The effect of weight on diabetes are nearly identical whether body mass is measured with BMI or with height and weight ( $p = .03$ ).

### **Conclusions**

#### **Model interpretation and Stata**

- 1. Too often interpretation ends with the estimated coefficients
- 2. Interpretations using predictions are more informative
	- Think of regression coefficients as "nuisance parameters"
- 3. Methods of interpretation must be practical
- 4. margins makes hard things easy, very hard things merely hard
- 5. Hopefully, Stata 15 will make impossible things possible

81 / 87

### **Conclusions**

#### **Marginal effects are only one method of interpretation**

- 1. Standard marginal effects are more useful than odds ratios - mchange is designed to make the computations of marginal effects a routine part of model estimation
- 2. Today's talk illustrate many extensions to standard effects
- 3. Marginal effects are **not** the only or best method of interpretation
- 4. Tables of predictions and plots are often informative (Long and Freese, 2014)
- 5. The best interpretation is motivated by your substantive question

### **Thanks to many people**

Thank you for listening

**Collaborators** Parts of this work were developed with Long Doan, Jeremy Freese, Trent Mize, and Sarah Mustillo. Jeff Pitblado and David Drukker provided valuable help. Mistakes are my own.

**Relevant publications** There is a large literature on marginal effects and interpreting models. Long and Freese (2014) include many citations. The references directly related to this presentation are given below.

85 / 87

### **Bibliography**

- Allison, P. D. 1999. Comparing logit and probit coefficients across groups. Sociological Methods & Research 28(2): 186–208.
- Cameron, A. C., and P. K. Trivedi. 2010. Microeconometrics using Stata. Revised ed. College Station, Tex.: Stata Press.
- Heeringa, S., B. West, and P. Berglund. 2010. Applied survey data analysis. Boca Raton, FL: Chapman and Hall/CRC.
- Kohler, U., K. B. Karlson, and A. Holm. 2011. Comparing coefficients of nested nonlinear probability models. Stata Journal 11(3): 420–438.
- Long, J. S. 2009. Group comparisons in logit and probit using predicted probabilities.
- Long, J. S., and J. Freese. 2014. Regression Models for Categorical Dependent Variables Using Stata. Third Edition. College Station, Texas: Stata Press.
- Mize, T. D., L. Doan, and J. S. Long. 2009. A General Framework for Comparing Marginal Effects Across Models.

87 / 87